Приложение 2 к приказу Минприроды России от 16.09.2016 № 480

Форма

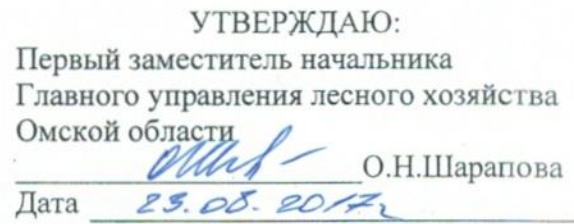

# Акт

# лесопатологического обследования № 59

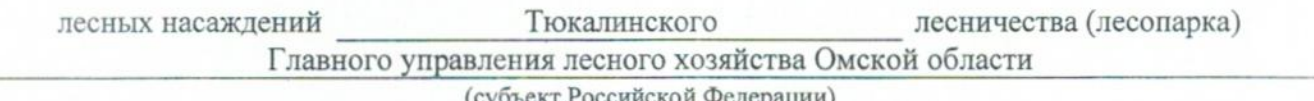

(суоъект Российской Федерации)

Способ лесопатологического обследования: 1. Визуальный

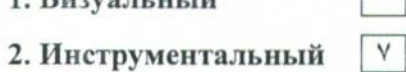

## Место проведения

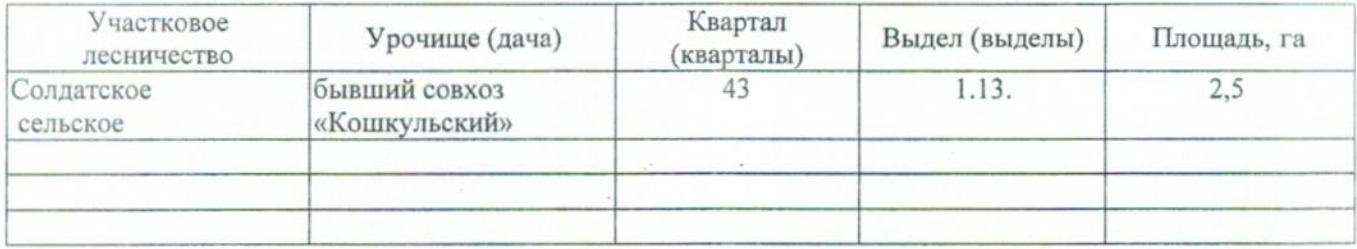

Лесопатологическое обследование проведено на общей площади 2,5 га.

### 2. Инструментальное обследование лесного участка.\*

2.1. Фактическая таксационная характеристика лесного насаждения соответствует  $(He)$ соответствует) (нужное подчеркнуть) таксационному описанию. Причины несоответствия: Лесоустройство 1985

Ведомость лесных участков с выявленными несоответствиями таксационным описаниям приведена в приложении 1 к Акту.

 $\overline{\mathsf{v}}$ 

# 2.2. Состояние насаждений: с нарушенной устойчивостью

с утраченной устойчивостью

#### причины повреждения:

 $\hat{868}/$ Устойчивый низовой пожар 4-10 летней давности высокой интенсивности

#### Заселено (отработано) стволовыми вредителями:

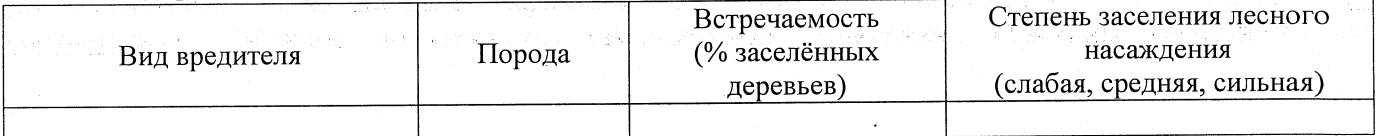

#### Повреждено огнём:

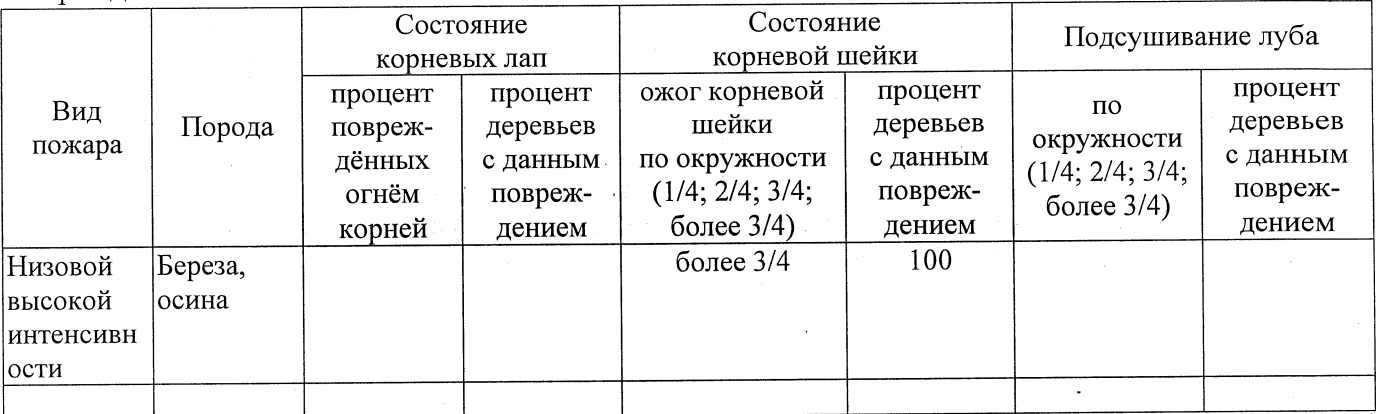

Поражено болезнями:

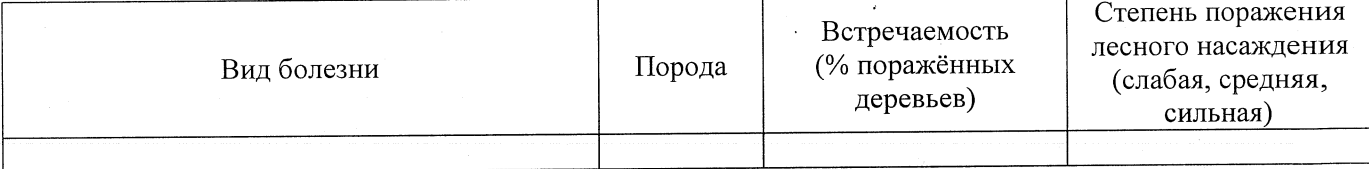

2.3. Выборке подлежит 100 % деревьев,

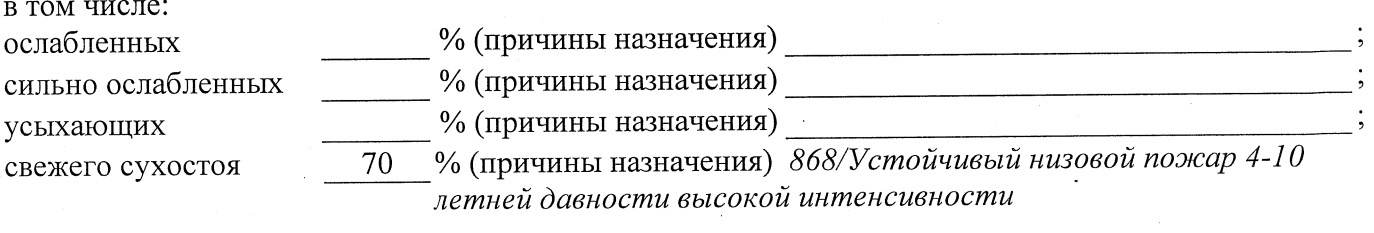

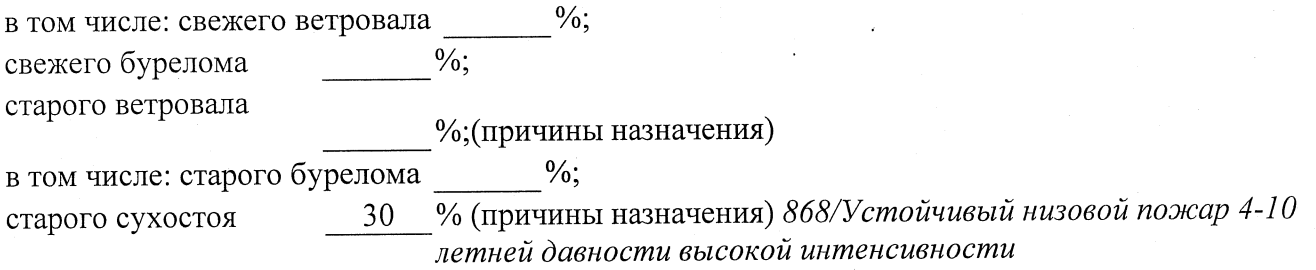

2.4. Полнота лесного насаждения после уборки деревьев, подлежащих рубке, составит  $0,0$ Критическая полнота для данной категории лесных насаждений составляет  $0.3$ 

### ЗАКЛЮЧЕНИЕ

С целью предотвращения негативных процессов или снижения ущерба от их воздействия назначено:

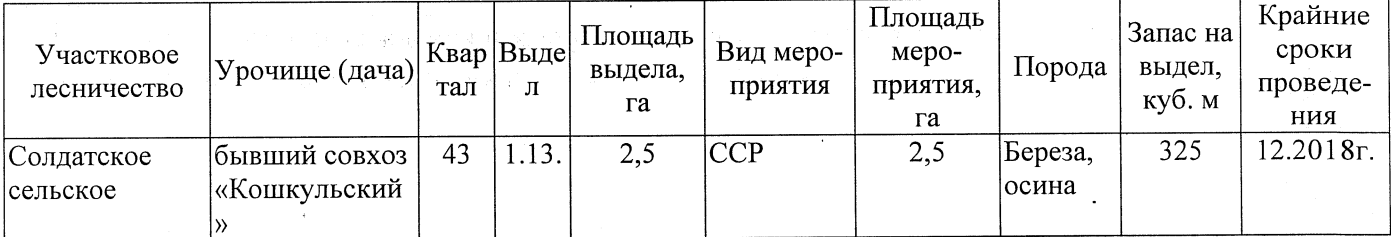

Ведомость перечета деревьев, назначенных в рубку, и абрис лесного участка прилагаются (приложение 2 и 3 к Акту).

Меры по обеспечению возобновления: Естественное заращивание

Мероприятия, необходимые для предупреждения повреждения или поражения смежных насаждений: Мониторинг смежных насаждений

Сведения для расчёта степени повреждения: год образования старого сухостоя 2015;

основная причина повреждения древесины 868/Устойчивый низовой пожар 4-10 летней

давности высокой интенсивности

Дата проведения обследований 16.08.2017

Исполнитель работ по проведению лесопатологического обследования: Заместитель директора САУ «Тюкалинский лесхоз»

 $\frac{1}{2} \left( \frac{1}{2} \left( \frac{1}{2} \right) \right) \left( \frac{1}{2} \right) \left( \frac{1}{2} \right) \left( \frac{1}{2} \right)$ 

Роева Н.И. Подпись  $\Phi$ .*M.O.* 

\* Раздел включается в акт в случае проведения лесопатологического обследования инструментальным способом.